SAP ABAP table P0029 {HR Master Record: Infotype 0029 (Workers' Compensation)}

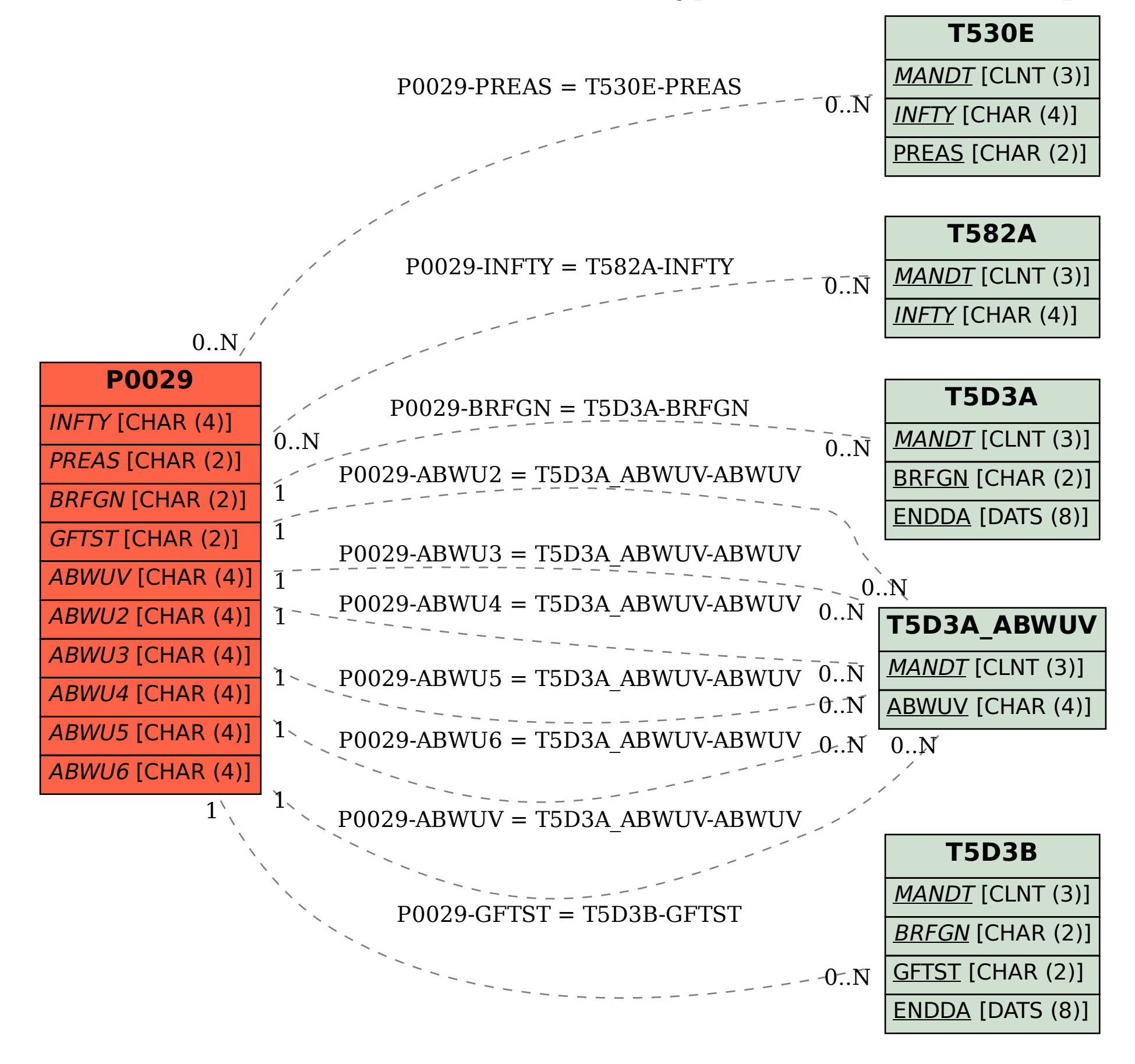